## Introduction to Linux and C++

LIP Summer Internships 2019

## Program of the tutorial

- Very short introduction to processing of a C++ program
- Demonstration
- Hands-on exercises (following C\_LinuxTutorial.pdf)
  - Working with the terminal
  - Writing, compiling and running basic C++ programs
    - Hello world!
    - For loops and printing information to the terminal
    - Arrays
    - Conditional statements

## Processing a C++ code

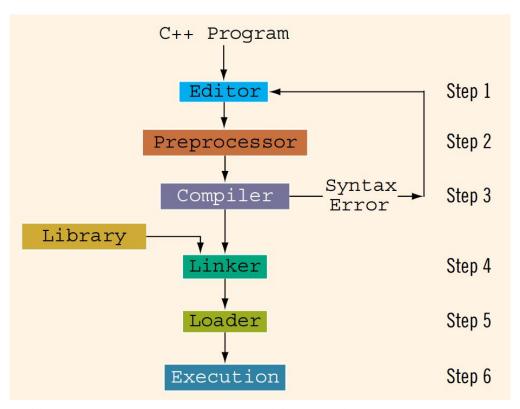

D.S. Malik, C++ Programming: From Problem Analysis to Program Design

## Very simple C++ code - demonstration

```
#include <iostream> \cap Include C++ libraries. Give you
                                                                         This code prints to the terminal the phrase
                           access to cout, cin functions and to
                                                                       "Hello World" if the user inputs the word "yes"
                           the string type
#include<string>
using namespace std;
int main(){
string answer; ——— Create variable of type string called answer
cout<<"Please answer yes or no"<<endl;
cin>>answer; ——— The user must type an answer (yes or no) in the terminal. Its value
                         will be stored in the answer variable
if(answer=="yes") cout<<"Hello World"<<endl; — If the user answers "yes", the program will print the phrase "Hello
                                                         World" to the terminal
return 0;
```